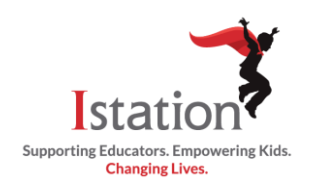

This visual guide will assist you in setting up and using Istation Home, which will allow your child to access Istation from home.

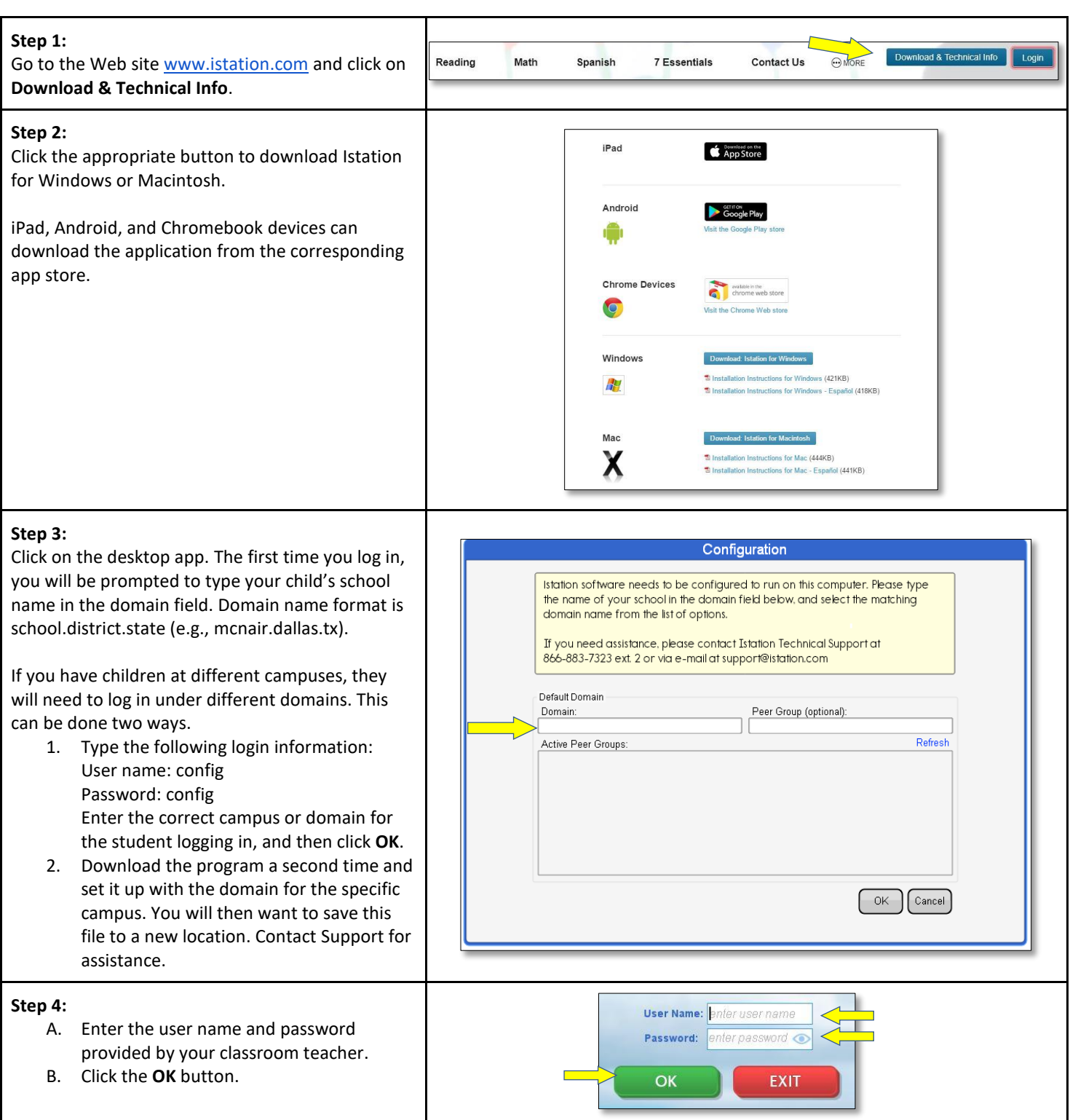

Non-transferable license: ref: 4/16/2020-22140157

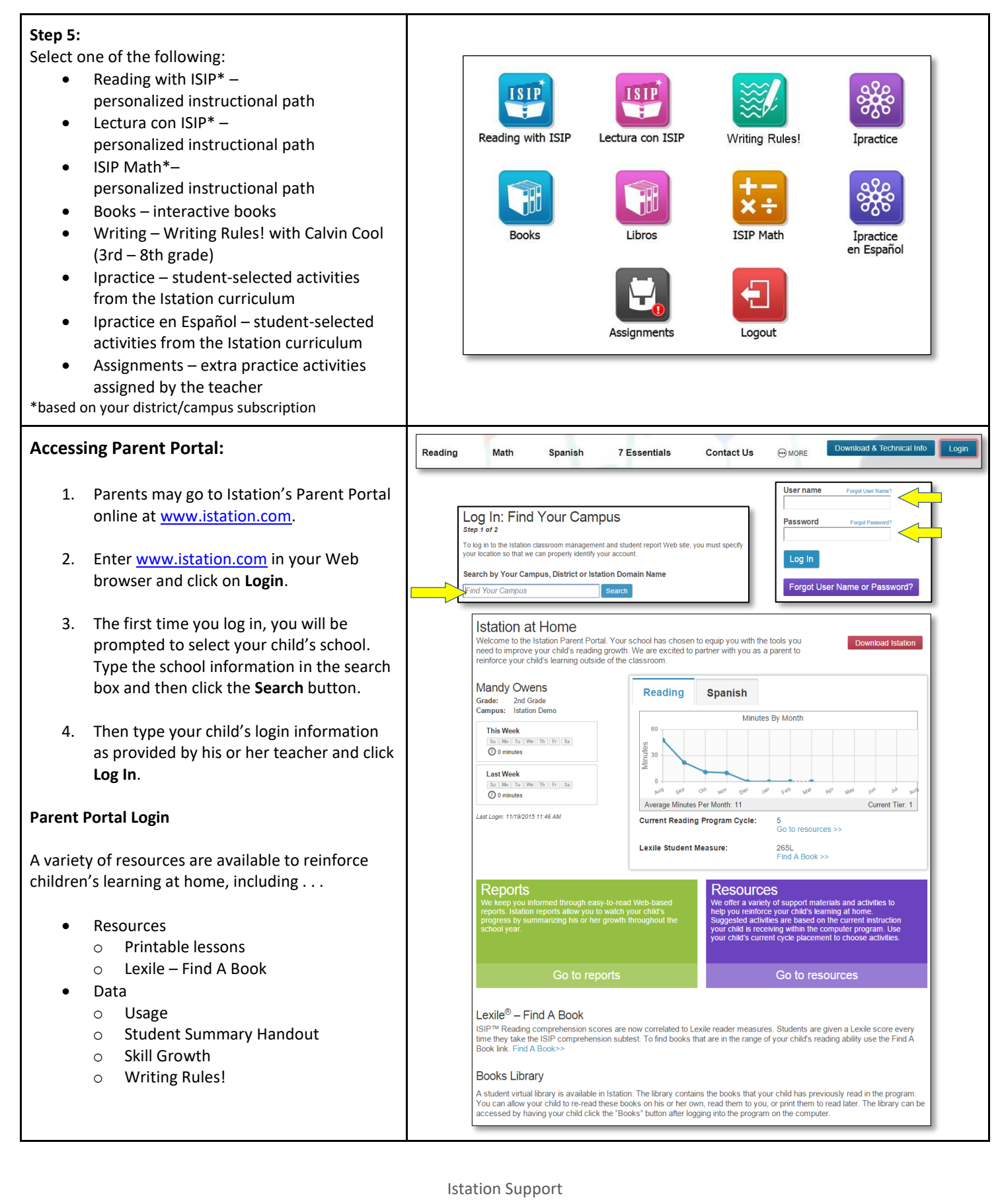

1-866-883-7323, press 2

[support@istation.com](mailto:support@istation.com) registation.com

## 7:00 a.m. - 6:30 p.m. M-F CST